# государственное бюджетное общеобразовательное учреждение Самарской области лицей (технологический) с. Хрящевка муниципального района Ставропольский

7/1, ул. Полевая с. Хрящевка, 445146, Самарская область, м.р. Ставропольский, т. 8(8482)23-57-42

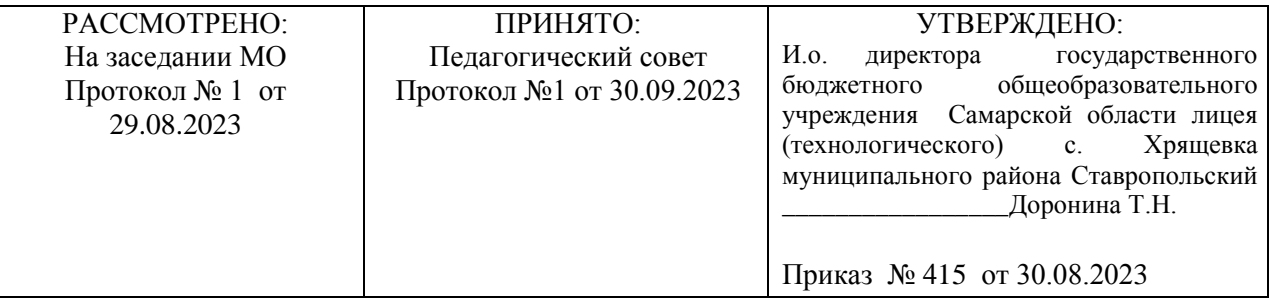

# РАБОЧАЯ ПРОГРАММА

Внеурочный курс Точка роста

 $K \text{hacc}(\text{bl})$  5-7

Направление Интеллектуальное

Количество часов:

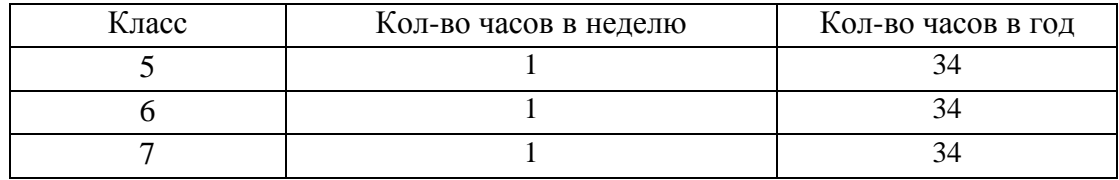

Для школьников качественное образование – реальная путевка в жизнь. Центр «Точка роста» определяет основные цели, задачи и содержание деятельности. Проект очень важный, инновационный, открывающий новые подходы в современном образовании, к которому сегодня предъявляются иные требования, чем были вчера.

Модули внеурочной деятельности «Точка роста» для 5-7 классов направлены на развитие информационной, компьютерной грамотности, интеллектуальных, коммуникационных и творческих способностей учащихся. В программу входят: модуль «Графический дизайн» - 5 класс; модуль «Создание анимации и мультипликации» - 6 класс; модуль «3D-моделирование» - 7 класс.

На занятиях внеурочной деятельности используется:

Цифровое оборудование: многофункциональное печатное устройство, графические планшеты, видеокамера, видеопроектор, микрофон;

Программное обеспечение: операционная система Windows XP, графический редактор Paint, конструктор мультфильмов «Мульти – Пульти», видеоредактор Movie Maker; Программа KRITA для анимации, Программа ShotCut для монтажа.

Нецифровые инструменты для двухмерного и трёхмерного моделирования: бумага, краски и кисти, линейка, ножницы, канцелярский нож, биговка, пластилин, различные мелкие объекты – шишки, катушки, пуговицы, кубики, конструктор LEGO и др.

# МОДУЛЬ 1. ГРАФИЧКСКИЙ ДИЗАЙН

### 1. РЕЗУЛЬТАТЫ ОСВОЕНИЯ КУРСА

Изучение курса «Графический дизайн» по данной программе способствует формированию у учащихся личностных, метапредметных и предметных результатов обучения, соответствующих требованиям федерального государственного образовательного стандарта начального общего образования.

Личностные результаты освоения курса:

# Обучающийся научится:

- учебно-познавательный интерес к новому учебному материалу и способам решения новой частной задачи;
- умение адекватно оценивать результаты своей работы на основе критерия успешности учебной деятельности;
- понимание причин успеха в учебной деятельности;
- умение определять границы своего незнания, преодолевать трудности с помощью одноклассников, учителя;
- представление об основных моральных нормах.

# Обучающийся получит возможность для формирования:

- выраженной устойчивой учебно-познавательной мотивации учения;
- устойчивого учебно-познавательного интереса к новым общим способам решения задач;
- адекватного понимания причин успешности/неуспешности учебной деятельности;  $\square$ осознанного понимания чувств других людей и сопереживания им.

# Метапредметные результаты освоения курса:

# Регулятивные

# Обучающийся научится:

- принимать и сохранять учебную задачу;
- планировать этапы решения задачи, определять последовательность учебных действий в соответствии с поставленной задачей;
- осуществлять пошаговый и итоговый контроль по результату под руководством учителя;
- анализировать ошибки и определять пути их преодоления;
- различать способы и результат действия;
- адекватно воспринимать оценку сверстников и учителя.

## Обучающийся получит возможность научиться:

- прогнозировать результаты своих действий на основе анализа учебной ситуации;
- проявлять познавательную инициативу и самостоятельность;
- самостоятельно адекватно оценивать правильность и выполнения действия и вносить необходимые коррективы и по ходу решения учебной задачи.

### Познавательные

### Обучающийся научится:

- анализировать объекты, выделять их характерные признаки и свойства, узнавать объекты по заданным признакам;
- анализировать информацию, выбирать рациональный способ решения задачи;
- находить сходства, различия, закономерности, основания для упорядочения объектов;
- классифицировать объекты по заданным критериям и формулировать названия полученных групп;
- отрабатывать вычислительные навыки;
- осуществлять синтез как составление целого из частей;
- выделять в тексте задания основную и второстепенную информацию;
- формулировать проблему;
- строить рассуждения об объекте, его форме, свойствах;
- устанавливать причинно-следственные отношения между изучаемыми понятиями и явлениями.

# Обучающийся получит возможность научиться:

- строить индуктивные и дедуктивные рассуждения по аналогии;
- выбирать рациональный способ на основе анализа различных вариантов решения задачи;

• строить логическое рассуждение, включающее установление причинно-следственных связей;

• различать обоснованные и необоснованные суждения;

• преобразовывать практическую задачу в познавательную;

• самостоятельно находить способы решения проблем творческого и поискового характера.

# Коммуникативные

Обучающийся научится:

- принимать участие в совместной работе коллектива;
- вести диалог, работая в парах, группах;
- допускать существование различных точек зрения, уважать чужое мнение;
- координировать свои действия с действиями партнеров;
- корректно высказывать свое мнение, обосновывать свою позицию;
- задавать вопросы для организации собственной и совместной деятельности;
- осуществлять взаимный контроль совместных действий;
- совершенствовать математическую речь;
- высказывать суждения, используя различные аналоги понятия; слова, словосочетания, уточняющие смысл высказывания.

#### Обучающийся получит возможность научиться:

- критически относиться к своему и чужому мнению;
- уметь самостоятельно и совместно планировать деятельность и сотрудничество;
- принимать самостоятельно решения;
- содействовать разрешению конфликтов, учитывая позиции участников

### Учащийся будет знать:

- правила техники безопасности; основные устройства ПК;
- правила работы за компьютером;
- назначение и возможности графического редактора PAINT Учащийся будет уметь:
- работать с компьютерной программой Paint;
- работать с информацией, обрабатываемой компьютером: сохранять, перемещать, редактировать.

### Владеть навыками уметь:

- соблюдать требования безопасности труда и пожарной безопасности; включить, выключить компьютер;
- работать с инструментами графического редактора PAINT;
- применять основные приемы работы с компьютерной графикой редактора PAINT (изменять размер рисунка, сохранять рисунок, выполнять операции с цветом);
- применять основные приемы работы с объектами редактора PAINT (выбор фрагмента изображения, монтаж рисунка из объектов);
- создавать стандартные фигуры в редакторе PAINT;
- выполнять заливку областей; исполнять надписи в редакторе PAINT; использовать возможности графического и текстового редакторов при выполнении мини-проектов; составлять и защищать творческие мини-проекты.

# 2. СОДЕРЖАНИЕ КУРСА

1. Вводный урок.

Техника безопасности и правила поведения в кабинете. Цели и задачи курса.

- 2. Понятие компьютерной графики, первое знакомство с редактором Paint. Знакомство с интерфейсом, инструментами программы.
- 3. Инструментарий программы Paint.

Знакомство с интерфейсом.

4. Изучение инструментов: карандаш, Кисть, Распылитель, Линия, Многоугольник, Заливка, Выбор цвета.

Выбор инструмента карандаш, «Кисть», «Распылитель», «Линия». Рисование точки, линии, выбор цвета. Выполнение практических работ.

5. Инструменты: Кривая, Эллипс, Прямоугольник, Скругленный прямоугольник, Ластик, Масштаб, Надпись

Выбор инструмента «Кривая». Алгоритм рисования кривых, состоящих из одной и двух дуг. Выбор инструмента «Эллипс», алгоритм рисования овалов и кругов. Выбор инструментов «Прямоугольник», «Скругленный прямоугольник», рисование прямоугольников. Выбор инструментов «Ластик», «Масштаб», их использование для «исправления» рисунка. Выбор инструмента «Надпись». Ввод и редактирование текста.

#### 6. Инструменты: Выделение, выделение произвольной области. Горизонтальное меню.

Выбор инструментов «Выделение», «Выделение произвольной области», перемещение выделенной области по экрану. Копирование выделенной области, перемещение по экрану, создание симметричных изображений с помощью горизонтального меню.

7. Рисование открытки к новому году.

Рисование открытки к Новому году.

8. Работа с файлами.

Одновременная работа с несколькими файлами. Формат файла.

9. Декоративное рисование.

Линии, прорисовка геометрических тел, узоры, цвет. Виртуальная экскурсия «Красота в умелых руках» с применением программы Power Point.

10. Орнаменты

Техника рисунка: линия штрих. Составления орнамента из линий. Ознакомление с произведениями народного декоративно-прикладного искусства и беседа о его красоте. Обсуждение орнаментов изделий народного промысла, объяснение символики (солнце, земля, вода). Знакомство с геометрическим орнаментом. Знакомство с элементами и мотивами растительного орнамента в народном искусстве.

11. Композиция.

Основные понятия и правила художественной композиции. Составление художественной композиции.

12. Пейзаж.

Понятие пейзажа, примеры, понятия пространство, ближе, дальше, за, около, ритм, размер. 13. Шрифт.

Виды шрифтов (начертания, размеры), выбор шрифта, создание надписи, корректировка надписи. Шрифт как элемент графического оформления.

14. Волшебный мир сказки.

# Иллюстрирование русских народных сказок (тематическое рисование).

15. Выполнение итоговой работы, подведение итогов.

Создание проекта.

# ТЕМАТИЧЕСКОЕ ПЛАНИРОВАНИЕ

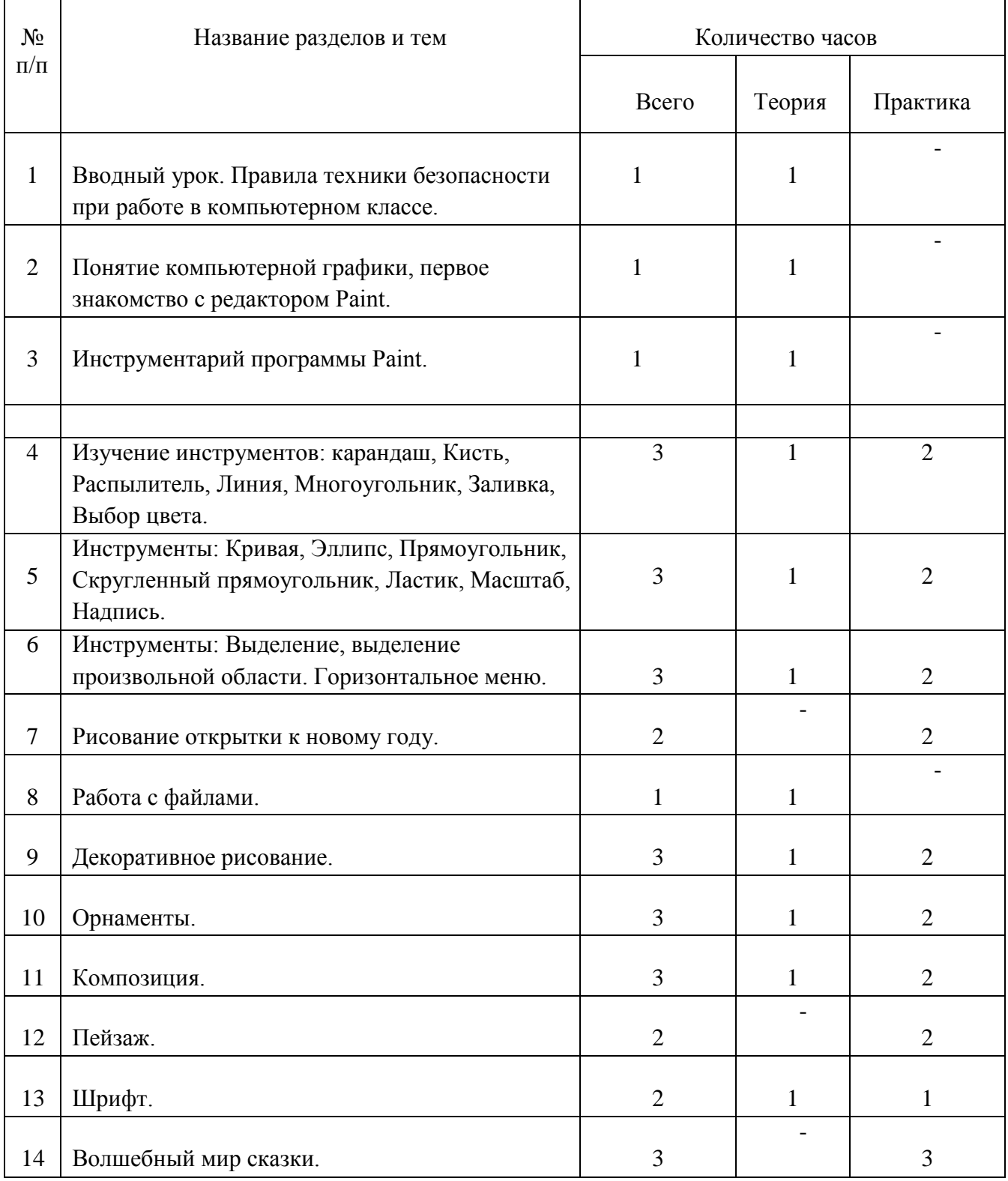

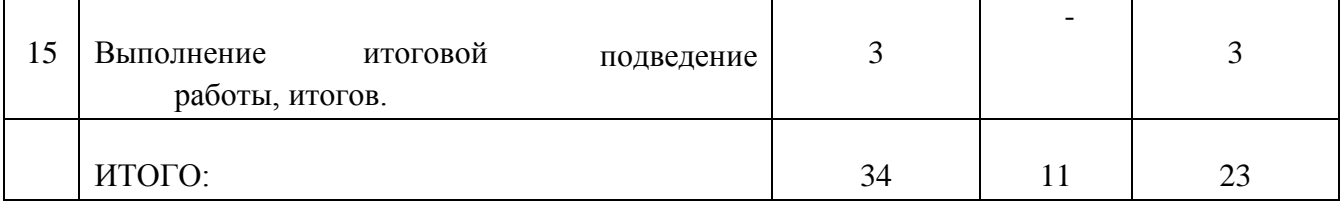

# МОДУЛЬ 2. КОМПЬЮТЕРНАЯ АНИМАЦИЯ И МУЛЬТИПЛИКАЦИЯ

# 1. РЕЗУЛЬТАТЫ ОСВОЕНИЯ КУРСА

### Личностные результаты:

- 1. У обучающегося будут сформированы: широкая мотивационная основа творческой деятельности, включающая социальные, учебно-познавательные и внешние мотивы; ориентация на понимание причин успеха в создании мультфильма.
- 2. Учебно-познавательный интерес к новому учебному материалу и способам решения новой частной задачи.
- 3. Получит возможность для формирования выраженной устойчивой учебно-

познавательной мотивации учения и адекватного понимания причин успешности/неуспешности учебной деятельности.

#### Метапредметные результаты:

#### Регулятивные:

• обучающийся научится принимать и сохранять учебную задачу, планировать своё действие в соответствии с поставленной задачей и условиями её реализации в сотрудничестве с учителем;

• вносить необходимые коррективы в действие после его завершения на основе его оценки и учёта характера сделанных ошибок;

• получит возможность научиться самостоятельно учитывать выделенные учителем ориентиры действия в новом учебном материале.

# Коммуникативные:

• обучающийся научится договариваться и приходить к общему решению в совместной деятельности, в том числе в ситуации столкновения интересов;

• получит возможность научиться учитывать и координировать в сотрудничестве отличные от собственной позиции других людей.

Познавательные:

- обучающийся научится осуществлять поиск необходимой информации для выполнения учебных заданий с использованием учебной литературы, освоит навыки неписьменного повествования языком компьютерной анимации и мультипликации;
- получит возможность научиться осуществлять расширенный поиск информации с использованием ресурсов библиотек и Интернета, осознанно и произвольно строить речевое высказывание в устной и письменной форме; осуществлять синтез как составление целого из частей, самостоятельно достраивая и восполняя недостающие компоненты.

Предметные результаты:

- обучающийся научится осуществлять под руководством учителя элементарную проектную деятельность в малых группах: разрабатывать замысел мультфильма, искать пути его реализации, воплощать его в продукте, демонстрировать готовый продукт; определять последовательность выполнения действий;
- приобретёт навыки создания анимационных объектов в подходящей для младшего школьного возраста компьютерной программе;
- создавать собственный текст на основе художественного произведения, репродукции картин, по серии иллюстраций к произведению;
- создавать видеоцепочки, как сообщение в сочетании с собственной речью;
- приобретёт навыки покадровой съёмки и монтажа кадров с заданной длительностью, освоит операции редактирования видеоряда: разделение видеофрагмента, удаление видеофрагмента, наложение титров, спецэффектов, голосового и музыкального сопровождения; П получит возможность научиться создавать иллюстрации, диафильмы и видеоролики по содержанию произведения.

# 2. СОДЕРЖАНИЕ КУРСА

Всё о мультипликации (2 часа)

Вводная тема: «Путешествие в мир мультипликации». Вводная беседа о правилах поведения в кабинете информатики. Инструктаж по технике безопасности. Гимнастика для глаз и рук. Немного об истории анимации. Все об анимации: кто рисует мультики - человек или компьютер? (Компьютерная анимация. Основные способы создания компьютерной анимации: покадровая рисованная анимация, конструирование анимации, программирование анимации. Примеры программ для создания анимации). Парад мультпрофессий: какие именно специалисты трудятся над созданием мультфильмов.

Дидактические формы: виртуальная экскурсия с использованием презентации и видеоурока «В мире мультипликации», просмотр мультфильма.

Межпредметные связи: физическая культура и здоровье – гимнастические упражнения для рук, киноискусство, информатика.

Конструктор мультфильмов «Мульти – Пульти» (11 часов)

Работа с конструктором мультфильмов «Мульти – Пульти». Цель раздела - приобрести навыки создания анимационных объектов в подходящей для младшего школьного возраста компьютерной программе.

Создаём сюжет мультфильма. (в Microsoft Word). Комбинированный документ «Сказка с картинками». Основные операции при создании анимации. Этапы создания мультфильма. Конструктор мультфильмов «Мульти – Пульти». Работа над созданием индивидуальных проектов - мультфильмов. Обобщающее занятие по теме «Создание мультфильмов и живых картинок» - «Мультфестиваль».

Межпредметные связи: физическая культура и здоровье – гимнастические упражнения для рук, киноискусство – дети берут на себя разные функции: режиссёра, оператора, сценариста, художника-мультипликатора и т.д., русский язык и литературное чтение – самостоятельно пишут сценарий, придумывают сюжет.

В результате с работой в данной программе у учащихся происходит:

• развитие логического мышления – для того, чтобы создать свой мультфильм, нужно продумать его сюжет, выбрать декорации, героев, расставить их по своим местам, заставить двигаться.

• развитие воображения – в распоряжении ребенка различные герои, музыка, смешные звуки. Все эти отдельные образы необходимо преобразовать в целостное и законченное действие, сочинить собственную сказку.

знакомство с технологией создания мультфильмов

мультипликатору предоставляется настоящая студия мультипликации, в которой он сможет смонтировать мультфильм, озвучить его, добавить титры и записать на диск.

• формирование чувства композиции и художественно-графических умений, навыков конструирования и проектирования – параллельно с работой за компьютером учащимся необходимо смоделировать будущий мультфильм, нарисовать эскизы и будущих героев.

• приобщение к творческому процессу и развитие терпения и трудолюбия – на создание простейшего мультфильма уйдет минут 20, но для того, чтобы сделать законченный мультфильм, необходимо много потрудиться.

• развитие базовых пользовательских навыков работы на компьютере и освоение средств информационных технологий.

Фотография и видеосъёмка (12 часов)

Работа с фотоаппаратом и видеокамерой: знакомство с цифровым фотоаппаратом и видеокамерой: технические особенности фотоаппарата и его возможности, функции. Особенности фотографии и видеосъёмки, создание различных изображений, видеосъёмка сюжетов. Копирование фотографий и видеофайлов на ПК. Создаём кадры для мультфильма (пластилинового, из обычных предметов, из сыпучих предметов, из природных материалов) – групповые и индивидуальные проекты.

Межпредметные связи: технология, изобразительное искусство, киноискусство В результате изучения данной темы учащиеся смогут научиться:

• создавать информационные объекты как иллюстрации к художественным текстам в виде натурной мультипликации с собственным озвучиванием.

• создавать план проведения натурной мультипликации.

• освоить технологии обработки фото и видео информации.

Работа в Movie Maker (8 часов)

Работа в видеоредакторе Windows Movie Maker: Открытие созданных файлов; раскадровка имеющихся файлов-кадров, их повторение в циклическом порядке; установление временных рамок воспроизведения; запись и сохранение клипа. Воспроизведение. Создание усложненного движения (из 3 и более кадров): постановка проблемы, ее анализ, создание набросков-планов на бумаге; создание рисунков-кадров и их сохранение; ввод кадров в Movie Maker, раскадровка, запись, воспроизведение.

Межпредметные связи: киноискусство, ИК-технология.

Защита групповых и индивидуальных проектов. (1 час)

Защита проектной работы. Общешкольное мероприятие «Фестиваль мультфильмов – наш кинозал».

Межпредметные связи: изобразительное искусство, технология, литературное чтение, киноискусство, ИК-технология.

# ТЕМАТИЧЕСКОЕ ПЛАНИРОВАНИЕ

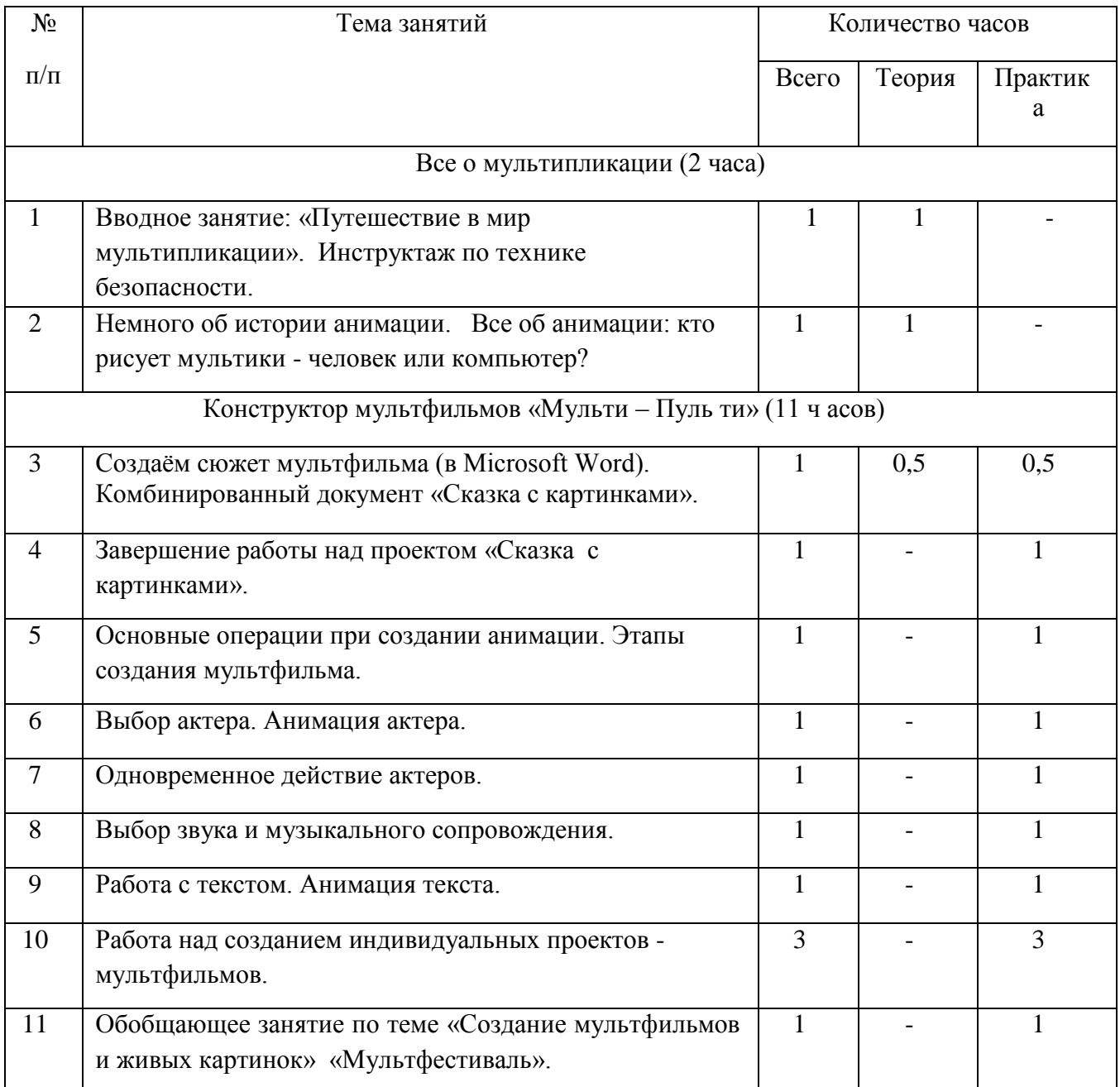

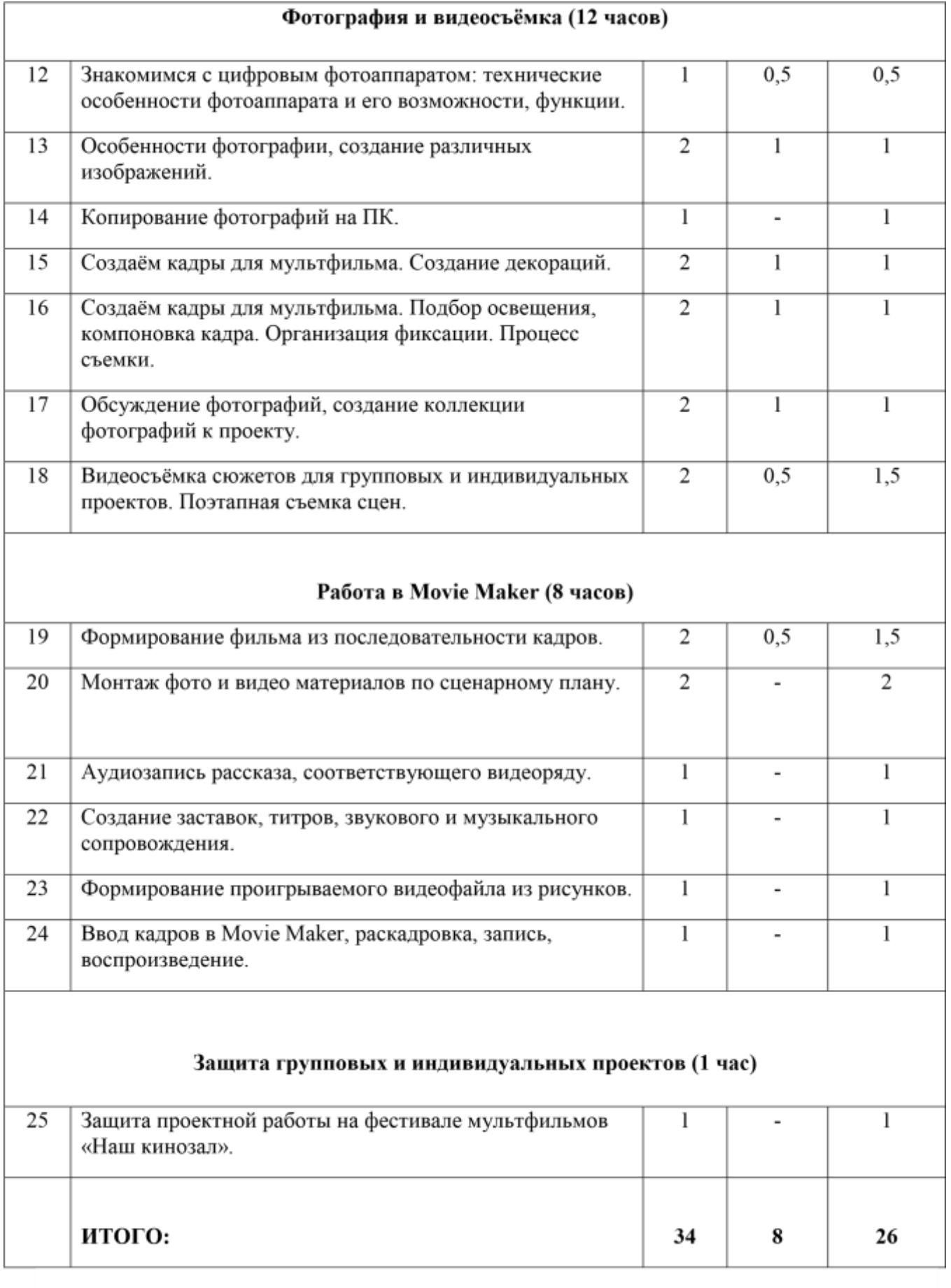

### МОДУЛЬ 3. 3D - МОДЕЛИРОВАНИЕ

### 1. РЕЗУЛЬТАТЫ ОСВОЕНИЯ КУРСА

Личностные результаты:

- принятие гуманистических ценностей, осознанное, уважительное и доброжелательное отношение к другому человеку, его мнению, мировоззрению;
- способность к сопереживанию и формирование позитивного отношения к людям, в том числе к лицам с ограниченными возможностями здоровья и инвалидам; бережное, ответственное и компетентное отношение к физическому и психологическому здоровью других людей, умение оказывать первую помощь;
- формирование выраженной в поведении нравственной позиции, в том числе способности к сознательному выбору добра, нравственного сознания и поведения на основе усвоения общечеловеческих ценностей и нравственных чувств;
- осмысление социально-нравственного опыта предшествующих поколений, способность к определению своей позиции и ответственному поведению в современном обществе;
- развитие компетенций сотрудничества со сверстниками, детьми младшего возраста, взрослыми в образовательной, общественно полезной, учебно-исследовательской, проектной и других видах деятельности;
- проявление познавательных интересов, выражение желания учиться и трудиться в науке; проявление технико-технологического и экономического мышления при организации своей деятельности;
- развитие ответственности за качество своей деятельности;
- овладение установками, нормами и правилами научной организации умственного и физического труда, их самооценка;
- становление самоопределения в выбранной сфере будущей профессиональной деятельности;
- самостоятельно и творчески реализовывать собственные замыслы;
- способствовать воспитанию потребности в творческом труде, трудолюбия как высокой ценности в жизни;

• способствовать формированию позитивного отношения обучающегося к собственному интеллектуальному развитию и воспитанию гражданской культуры личности; способствовать воспитанию умения работать в коллективе.

Метапредметные результаты:

Регулятивные УУД:

- самостоятельно определять цели, составлять планы деятельности, задавать параметры и критерии, по которым можно определить, что цель достигнута;
- оценивать возможные последствия достижения поставленной цели в деятельности, собственной жизни и жизни окружающих людей, основываясь на соображениях этики и морали; <sup>[]</sup> ставить и формулировать собственные задачи в образовательной деятельности и жизненных ситуациях;
- оценивать ресурсы, в том числе время и другие нематериальные ресурсы, необходимые для достижения поставленной цели;
- выбирать путь достижения цели, планировать решение поставленных задач, оптимизируя материальные и нематериальные затраты;
- организовывать эффективный поиск ресурсов, необходимых для достижения поставленной цели;
- сопоставлять полученный результат деятельности с поставленной заранее целью;
- умение работать по предложенным инструкциям;
- умение излагать мысли в четкой логической последовательности, отстаивать свою точку зрения, анализировать ситуацию и самостоятельно находить ответы на вопросы путем логических рассуждений;
- определять и формулировать цель деятельности;
- развивать настойчивость, гибкость; стиль мышления, адекватные требования современного информационного общества – структурного и алгоритмического;
- развивать интерес к изучению и практическому освоению 3Д-моделирования с помощью 3D-ручки.

Познавательные УУД:

- искать и находить обобщенные способы решения задач, в том числе, осуществлять развернутый информационный поиск и ставить на его основе новые (учебные и познавательные) задачи;
- критически оценивать и интерпретировать информацию с разных позиций, распознавать и фиксировать противоречия в информационных источниках;
- использовать различные модельно-схематические средства для представления существенных связей и отношений, а также противоречий, выявленных в информационных источниках;
- находить и приводить критические аргументы в отношении действий и суждений другого;
- спокойно и разумно относиться к критическим замечаниям в отношении собственного суждения, рассматривать их как ресурс собственного развития;
- выходить за рамки учебного предмета и осуществлять целенаправленный поиск возможностей для широкого переноса средств и способов действия;
- выстраивать индивидуальную образовательную траекторию, учитывая ограничения со стороны других участников и ресурсные ограничения;
- менять и удерживать разные позиции в познавательной деятельности;
- конструировать по заданным условиям, по образцу, по чертежу, по заданной схеме и самостоятельно строить схему;
- ориентироваться в своей системе знаний отличать новое от уже известного;
- перерабатывать полученную информацию: делать выводы в результате совместной работы всей группы, сравнивать и группировать предметы и их образы;
- способствовать развитию познавательного интереса к исследовательской деятельности.

# Коммуникативные УУД:

- осуществлять деловую коммуникацию как со сверстниками, так и со взрослыми (как внутри образовательной организации, так и за ее пределами), подбирать партнеров для деловой коммуникации исходя из соображений результативности взаимодействия, а не личных симпатий;
- при осуществлении групповой работы быть как руководителем, так и членом команды в разных ролях (генератор идей, критик, исполнитель, выступающий, эксперт и т.д.);
- координировать и выполнять работу в условиях реального, виртуального и комбинированного взаимодействия;
- развернуто, логично и точно излагать свою точку зрения с использованием адекватных (устных и письменных) языковых средств;
- распознавать конфликтогенные ситуации и предотвращать конфликты до их активной фазы, выстраивать деловую и образовательную коммуникацию, избегая личностных оценочных суждений.

Предметные результаты:

### Обучающиеся научатся:

- самостоятельно построить простую модель из бумаги и картона;
- выполнять разметку несложных объектов на бумаге и картоне при помощи линейки и шаблонов;
- работать ручным инструментом;
- окрашивать детали модели и модель кистью;
- разбираться в чертежах;
- самостоятельно изготовить модель от начала до конца.
- анализировать, планировать предстоящую практическую работу, осуществлять контроль качества результатов собственной практической деятельности при работе с развертками; создавать сложные 3D модели из бумаги.
- дать учащимся представление о трехмерном моделировании, назначении, перспективах развития;
- ориентироваться в трехмерном пространстве;
- модифицировать, изменять объекты или их отдельные элементы;
- создавать трехмерные модели;
- объединять созданные объекты в общий макет;
- дать представление о профессиях архитектор, макетчик, историк, специалист в 3Dмоделировании.

# 2. СОДЕРЖАНИЕ КУРСА

#### Модуль 1. Низкополигональное моделирование.

Водное занятие. Инструктаж по ТБ.

Теория: Правила работы с инструментами.

Раздел 1. Понятия о материалах и инструментах (2 часа).

Теория: Беседа на тему «Общие понятия о проектировании, моделировании и конструировании».

Практика: Рассмотрение на практике свойства бумаги разной плотности, формы и формата листа бумаги для моделей.

Раздел 2. Азы низкополигонального моделирования (7 часов).

Практика: Поиск простой развертки. Печать развертки на бумаге. Подготовка развертки к продавливанию. Продавливание развертки. Сборка простой фигуры. Грунтовка фигуры.

Окрашивание фигуры акриловой краской. Раздел 3. Моделирование и изготовление сложной фигуры по выбору (7 часов)

Теория: Беседа на тему: «Как правильно подобрать развертку для самостоятельной работы, на что следует обратить внимание».

Практика: Поиск развертки, моделирование развертки в программе. Печать развертки. Подготовка развертки к продавливанию. Продавливание развертки. Сборка фигуры. Грунтовка фигуры. Покраска фигуры акриловой краской.

Раздел 4. Способы укрепления фигур

Теория: Беседа на тему «Для чего укреплять фигуры», «Материалы и инструменты для укрепления готовых фигур».

Практика: Укрепление готовой модели разными способами.

Модуль 2. 3D – моделирование.

Вводное занятие. Комплектование группы, выбор актива.

Ознакомление с тематическими разделами программы и планом работы на год. Организационные вопросы. Техника безопасности.

Раздел 1. Основы работы с 3D-ручкой (2 часа).

История создания 3D-ручки. Конструкция, основные элементы устройства 3D-ручки. Техника безопасности при работе с 3D-ручкой. Первые пробы работы с 3D-ручками. Профессия: специалист в 3D-моделировании.

Раздел 2. Простое моделирование (7 часов).

Эскизная графика и шаблоны при работе с 3D-ручкой. Общие понятия

и представления о форме. Техника рисования на трафаретах. Значение чертежа. Практическая работа. Способы заполнения межлинейного пространства. Создание плоской фигуры. Черчение развертки для объемной фигуры. Создание объёмной фигуры по готовому шаблону, состоящей из плоских деталей «Фонарь».

Раздел 3. Творческая мастерская (7 часов).

Работа над собственным проектом.

Подготовка лучших работ к выставке, к конкурсам. Просмотр творческих работ учащихся, сделанных в течение года.

Оформление работ. Этикетки.

Выставка работ.

Презентация авторских проектных работ. Подведение итогов.

# ТЕМАТИЧЕСКОЕ ПЛАНИРОВАНИЕ

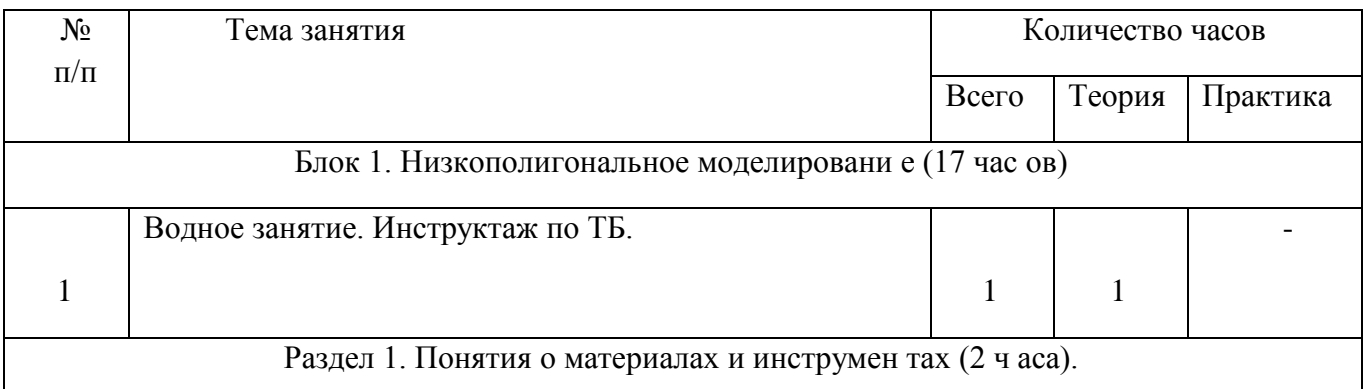

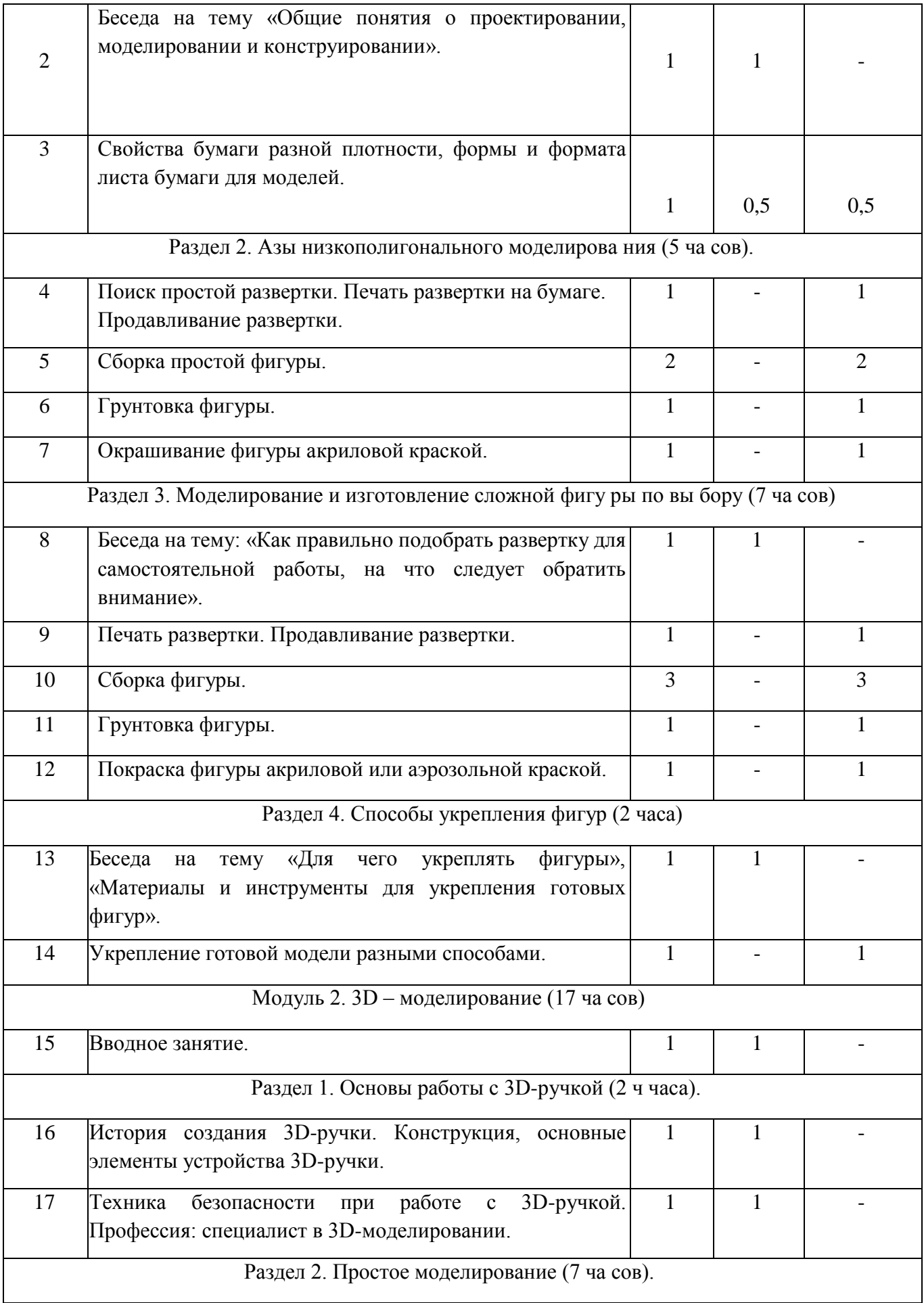

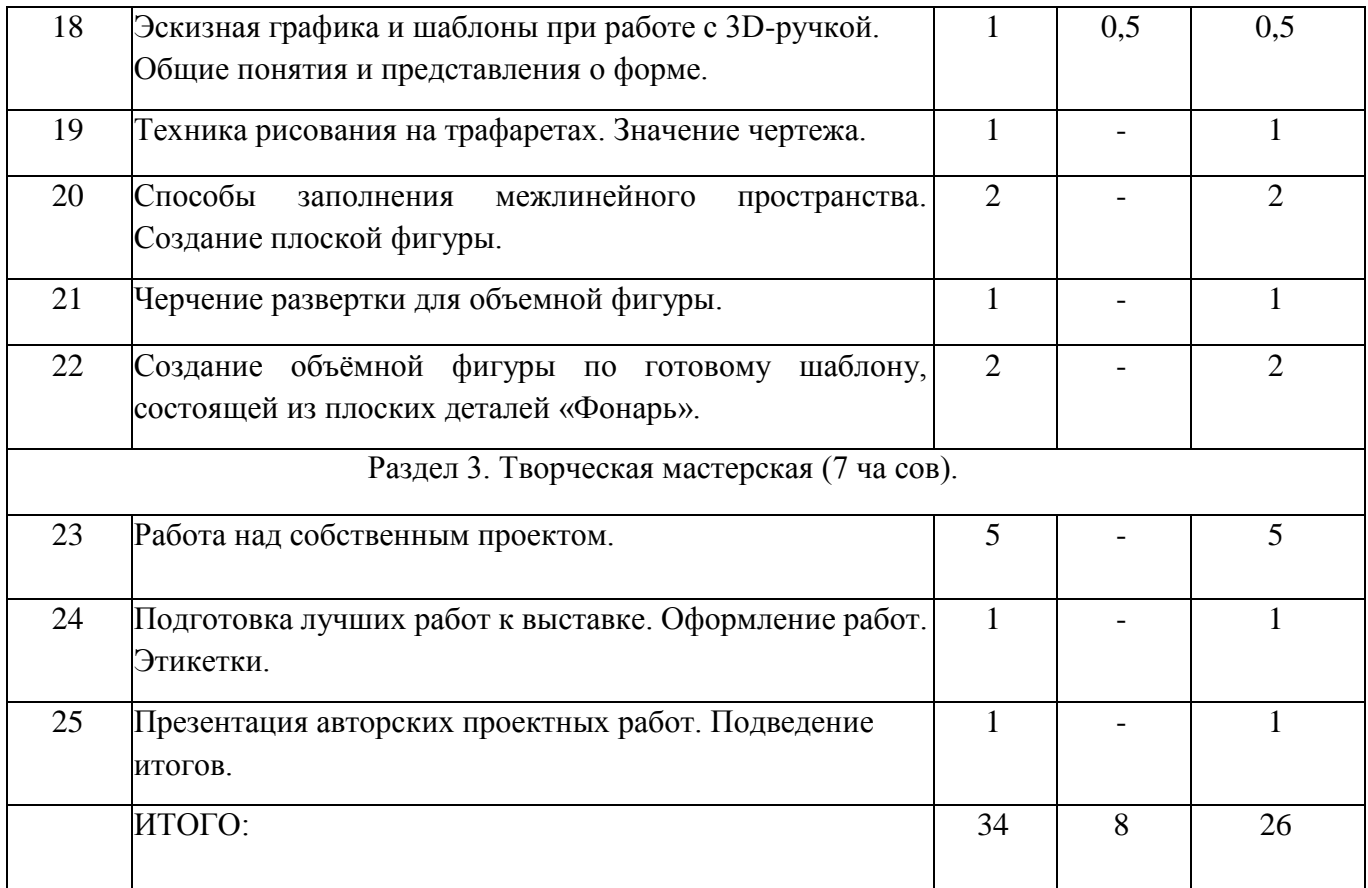

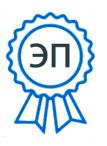

C=RU, O=ГБОУ лицей с.<br>Хрящевка, CN=Кравченко В\_В\_,<br>E=so\_cu\_hryashev\_stv@samara.edu.ru<br>место подписания<br>2023-11-14 10:16:30